112年公務人員特種考試警察人員、一般警察人員、國家安全局國家安全情報 人員考試及112年特種考試交通事業鐵路人員、退除役軍人轉任公務人員考試試題 代號:30450 頁次:4-1

考 試 別:一般警察人員考試 等 別:三等考試

類科組別:警察資訊管理人員

- 科 目:物件導向程式設計
- 考試時間:2 小時 わかん アンチュー おおところ かんこう 座號:

※注意:(一禁止使用電子計算器。 (二)不必抄題,作答時請將試題題號及答案依照順序寫在試卷上,於本試題上作答者,不予計分。 本科目除專門名詞或數理公式外,應使用本國文字作答。

針對以下 C++程式碼:

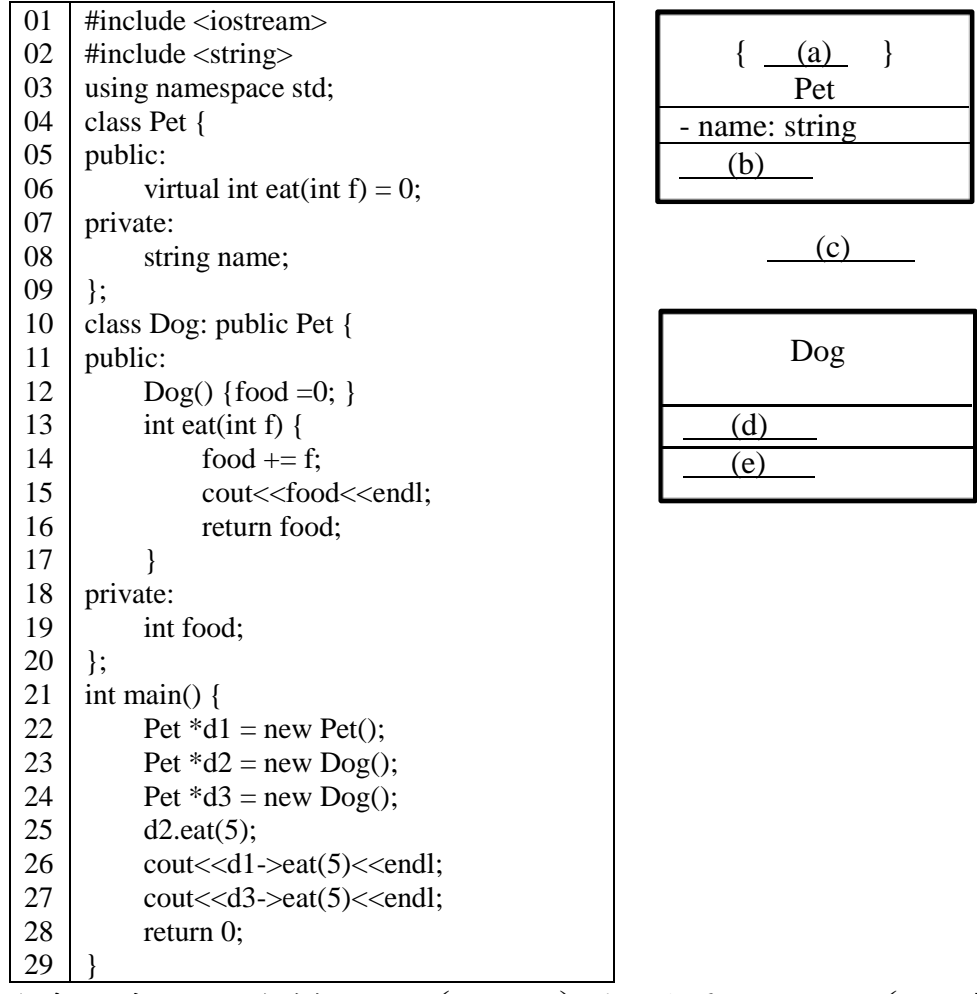

請完成統一塑模語言(UML)類別圖(a)~(e)。(10 分)

請標示出錯誤行數程式碼,並說明錯誤原因。若將錯誤碼行數註解, 程式輸出為何?(15 分)

代號:30450 頁次:4-2

針對以下 Java 程式碼:

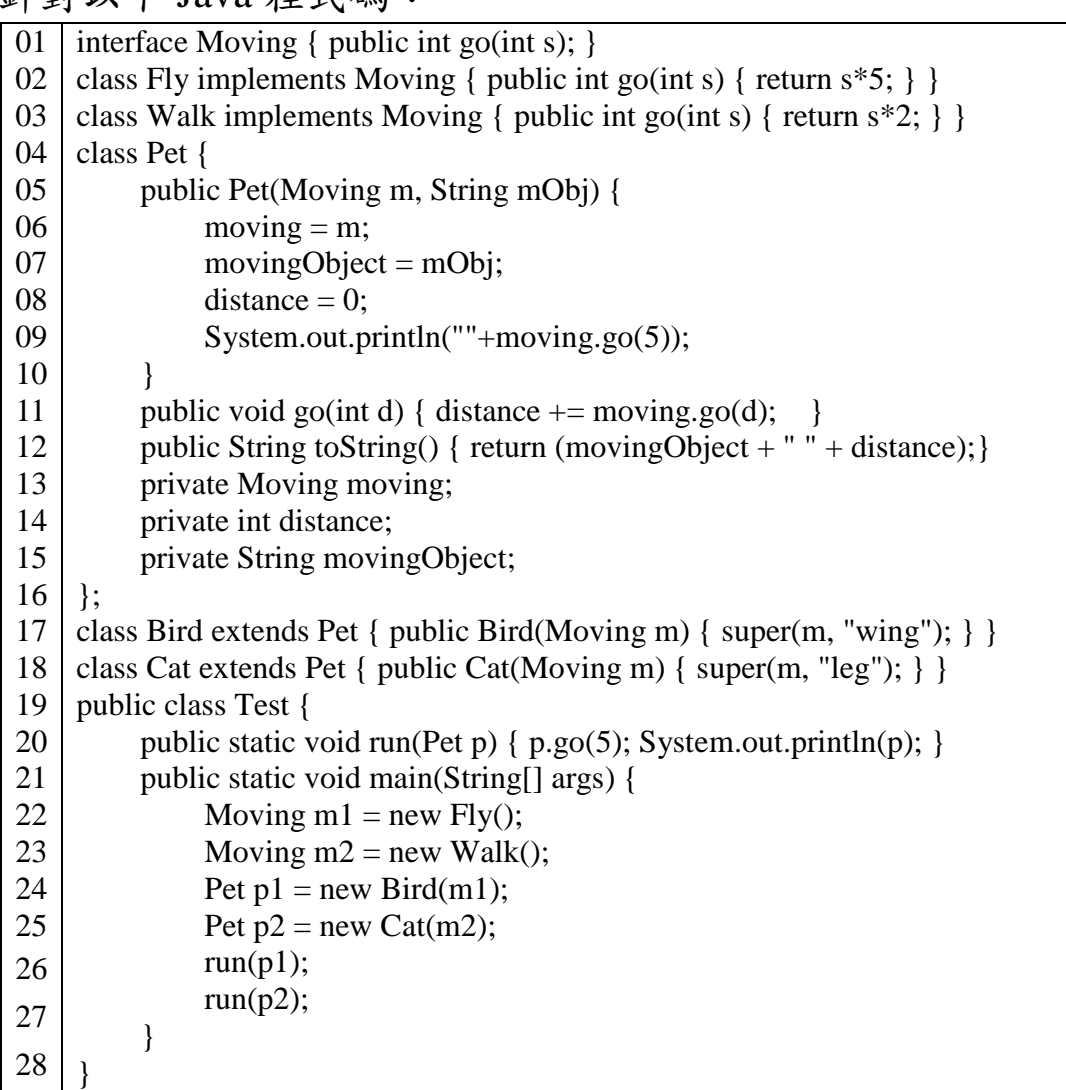

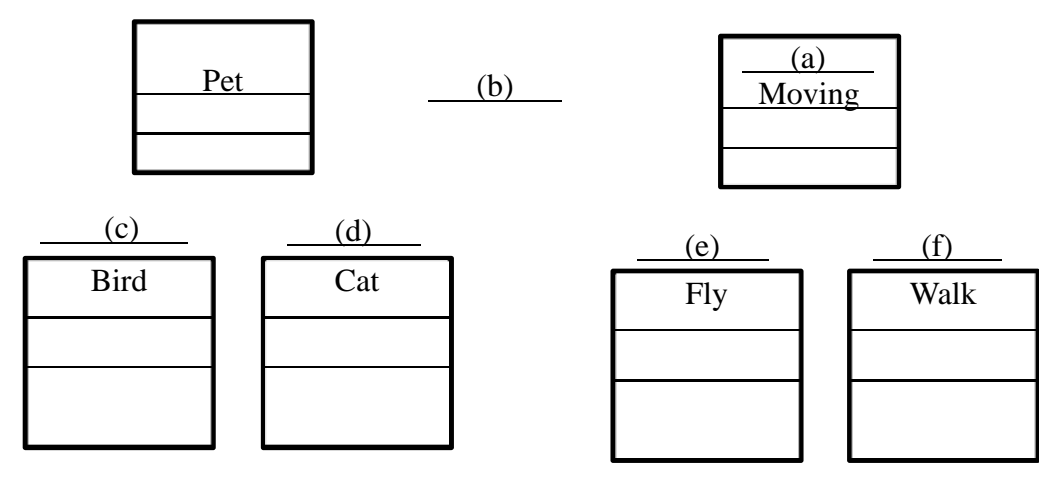

請完成統一塑模語言(UML)類別圖(a)~(f)。(10 分)

此程式輸出為何?並請說明 Line 20 程式碼的意義與運作流程,包含 參數 p 以及 p.go()和 System.out.println(p)的說明。(15 分)

## 三、以下 C++程式實現部分 Map 的功能, keys 存字元, values 存該字元對應 之整數值。

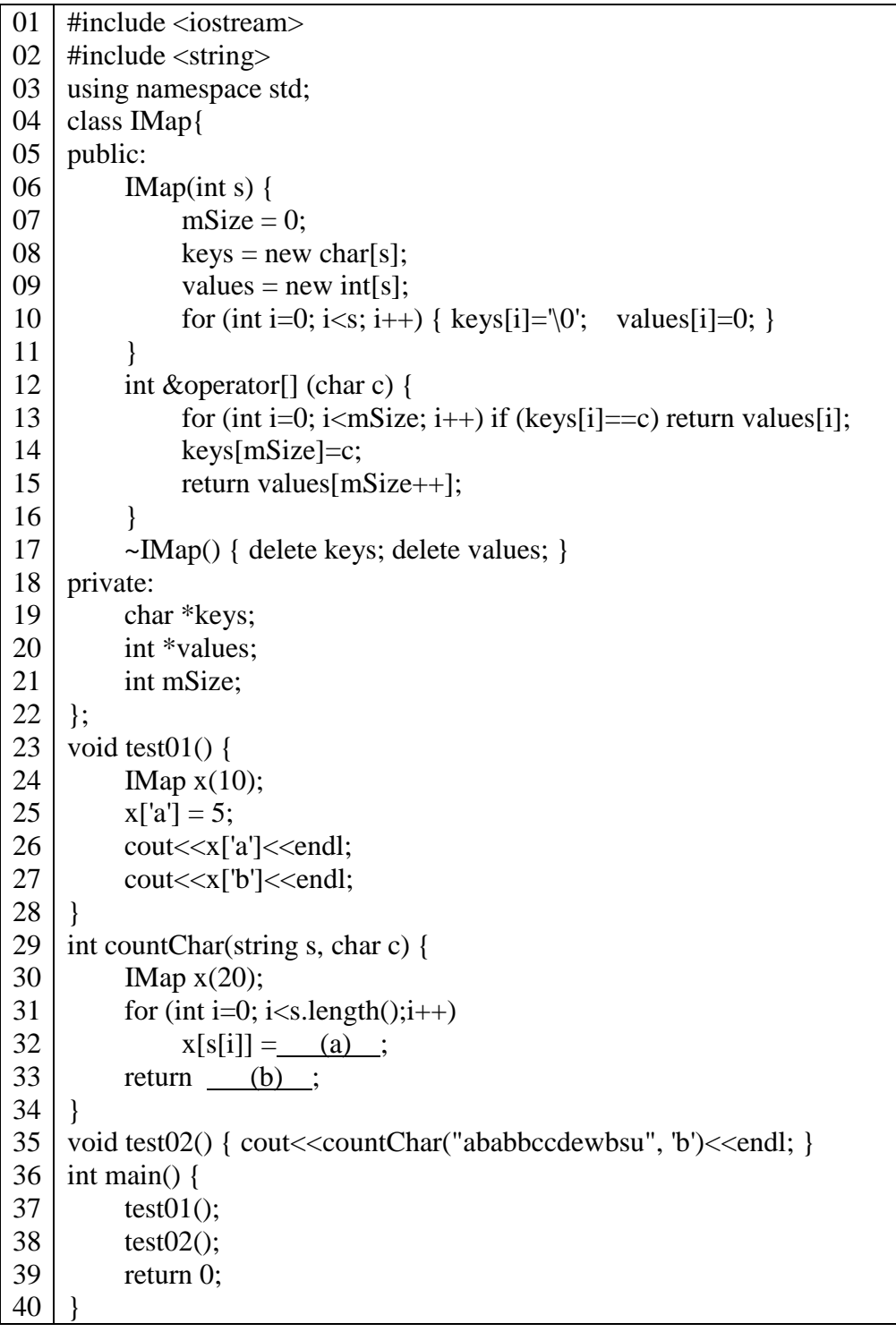

請說明執行 test01()的輸出;以及說明 IMap 類別 int &operator[] (char c) 函式的設計邏輯。(15 分)

 $\Box$ 函式 countChar(s, c)是利用 IMap 類別的 Map 功能,統計在字串 s 中, 字元 c 出現次數;請完成此函式(a), (b)使之能正常執行其功能。(10 分) 以下 Java 程式模擬銀行帳戶存款與查詢餘額的多執行緒功能。Account 是帳戶類別,可以存款與查詢餘額;ATM 類別可以操作帳戶的存款功能; Test 類別輸出查詢之最後帳戶餘額。

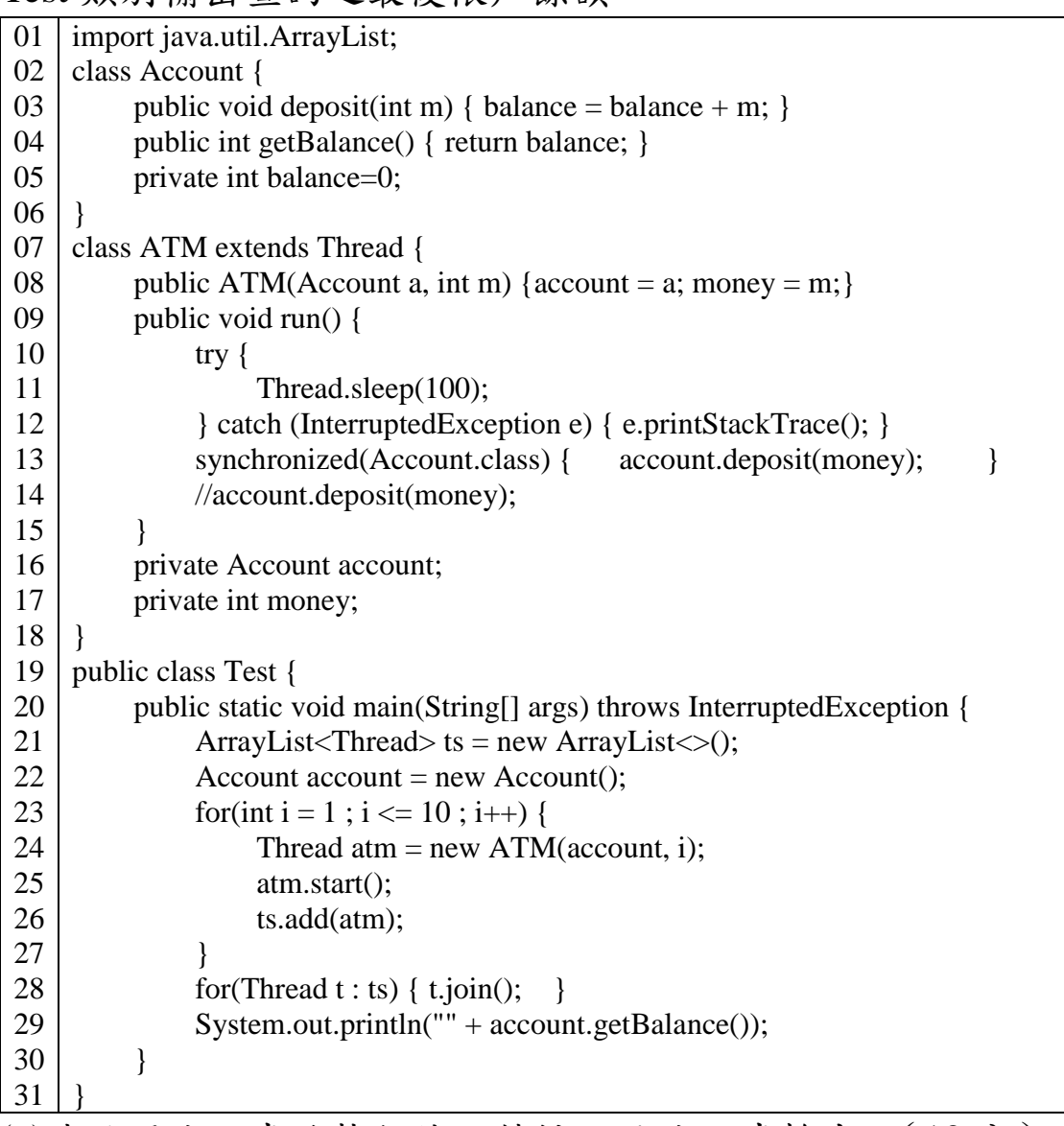

請說明此程式的執行緒之特性以及此程式輸出。(10 分)

將 Line 28 註解掉後,請說明程式執行結果與其運作原因。再將 Line 13 註解掉,並打開 Line 14, 28 註解後,請說明此時程式執行結果與其運作 原因。(15 分)